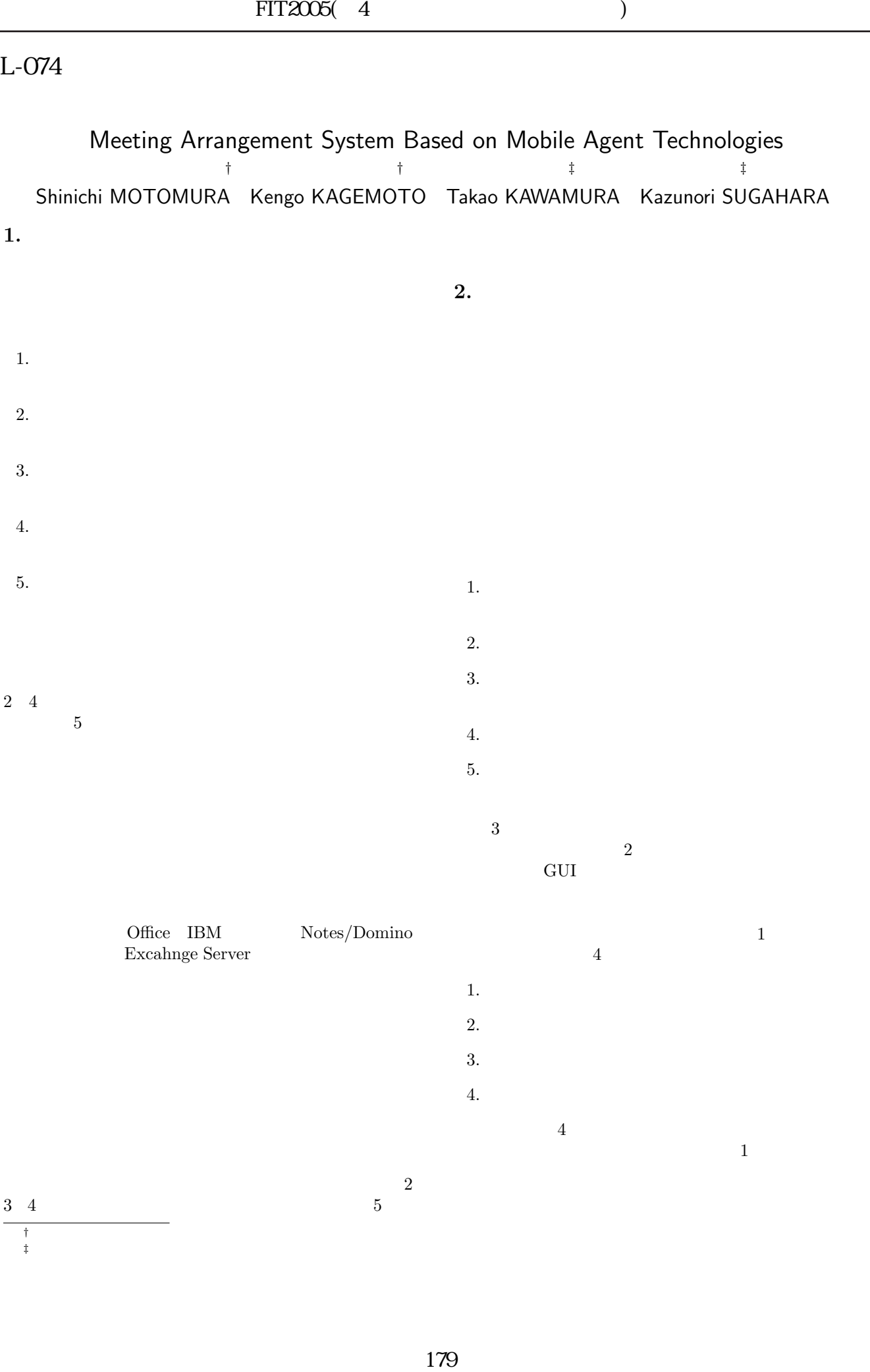

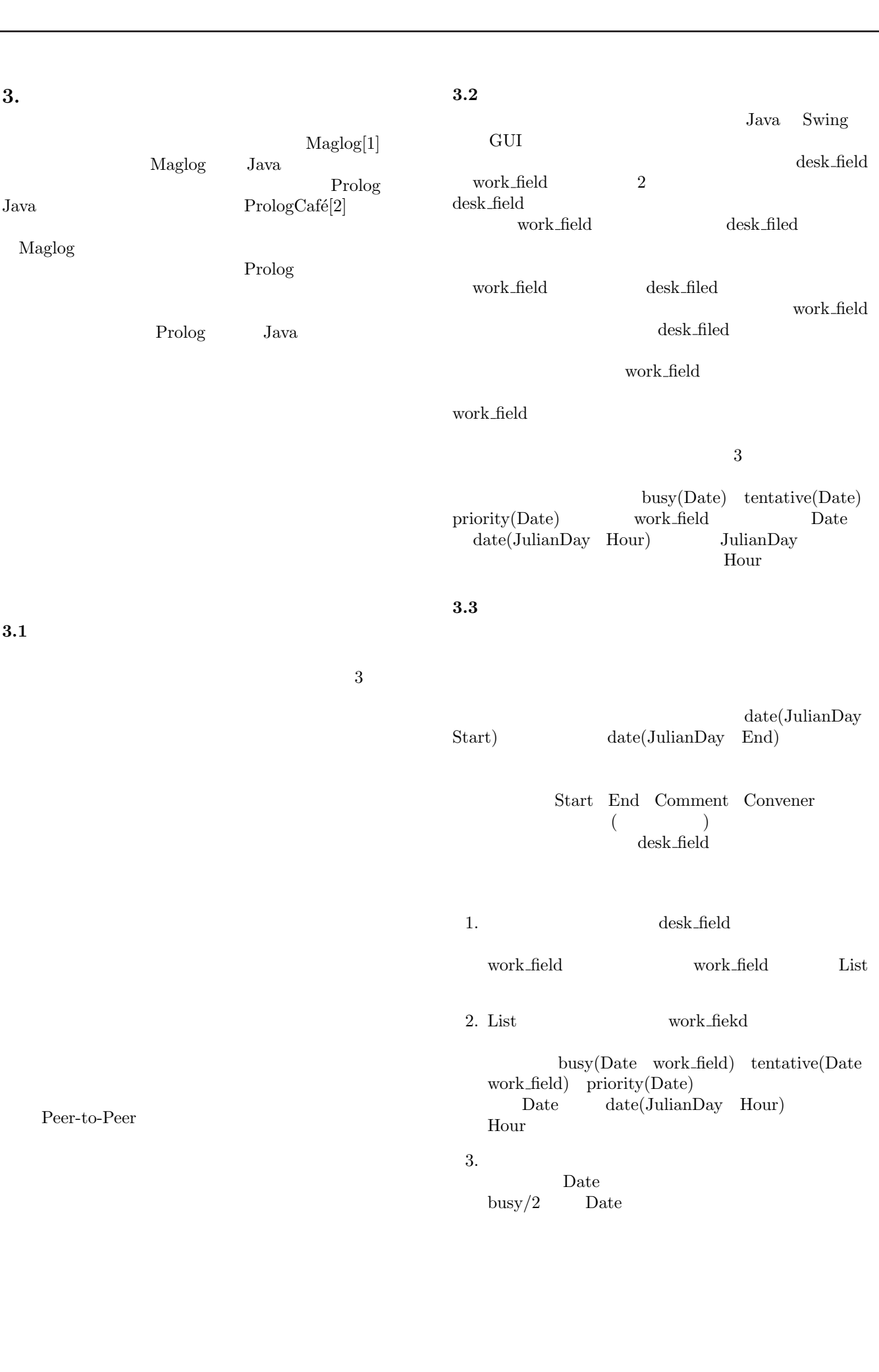

- 4. Date tentative/2 Date Date Date  $\text{tentative}/2$  Weight work field NumOfPeople priority/1 Date data(Date Weight People NumOfPeople Priority) People work field Priority  $\begin{array}{ccc} 0 & 1 \end{array}$ priority/1  $0$
- 5. data/5 Priority NumOf-People Weight Weigh NumOfPeople Priority and the set of the set of the set of the set of the set of the set of the set of the set of the set of t Date People data(Date People)
- $6.$  work field
- 7.  $data/2$ People Date People  $\eta$  Date work\_field
- 8. Date work\_filed  $data/2$
- $9.8$

work\_filed

## $3.4$

- $m$ emberlist\_field online\_field 2
	- query\_field answer\_field  $2$

memberlist\_field

- online\_field  $$\rm IP$$  $IP$ query\_field
	- answer\_field query\_field query\_field

query\_field memberlist\_field online\_field

answer\_field

4. 会議日程調整システム実行例

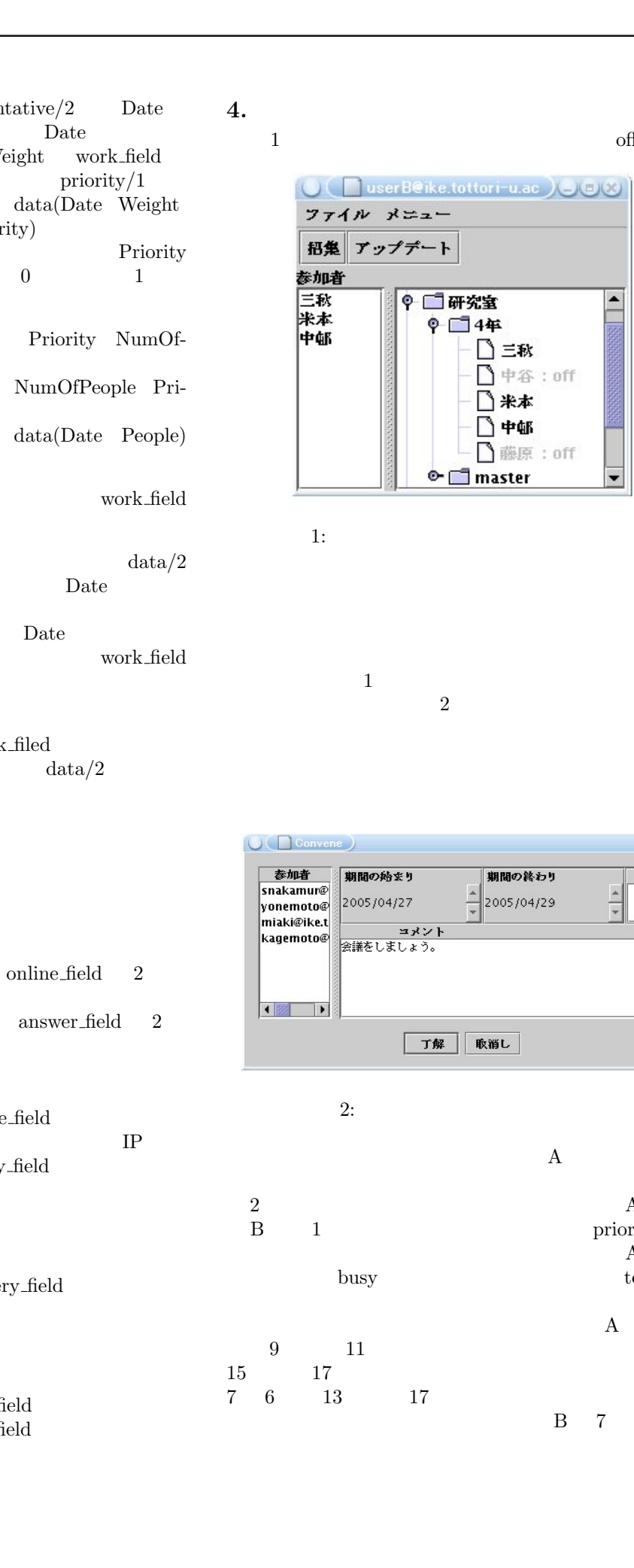

 $1:$ 

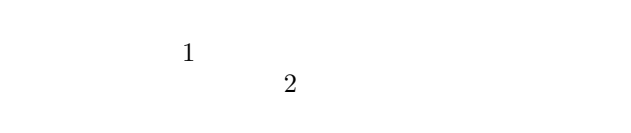

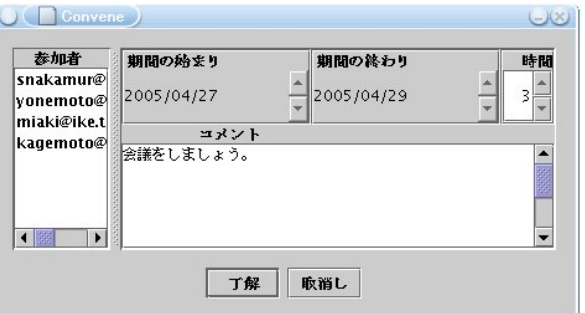

 $2:$ 

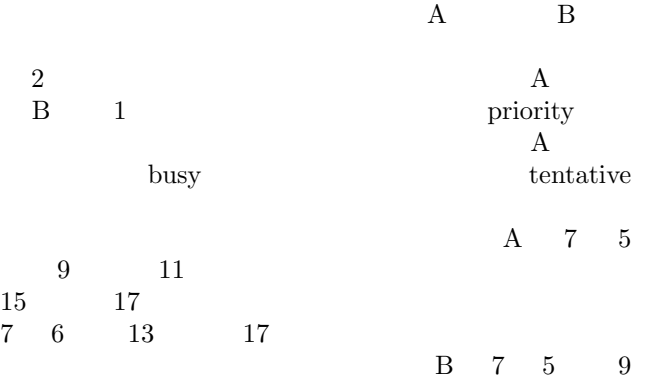

 $1 \qquad \qquad \text{off}$ 

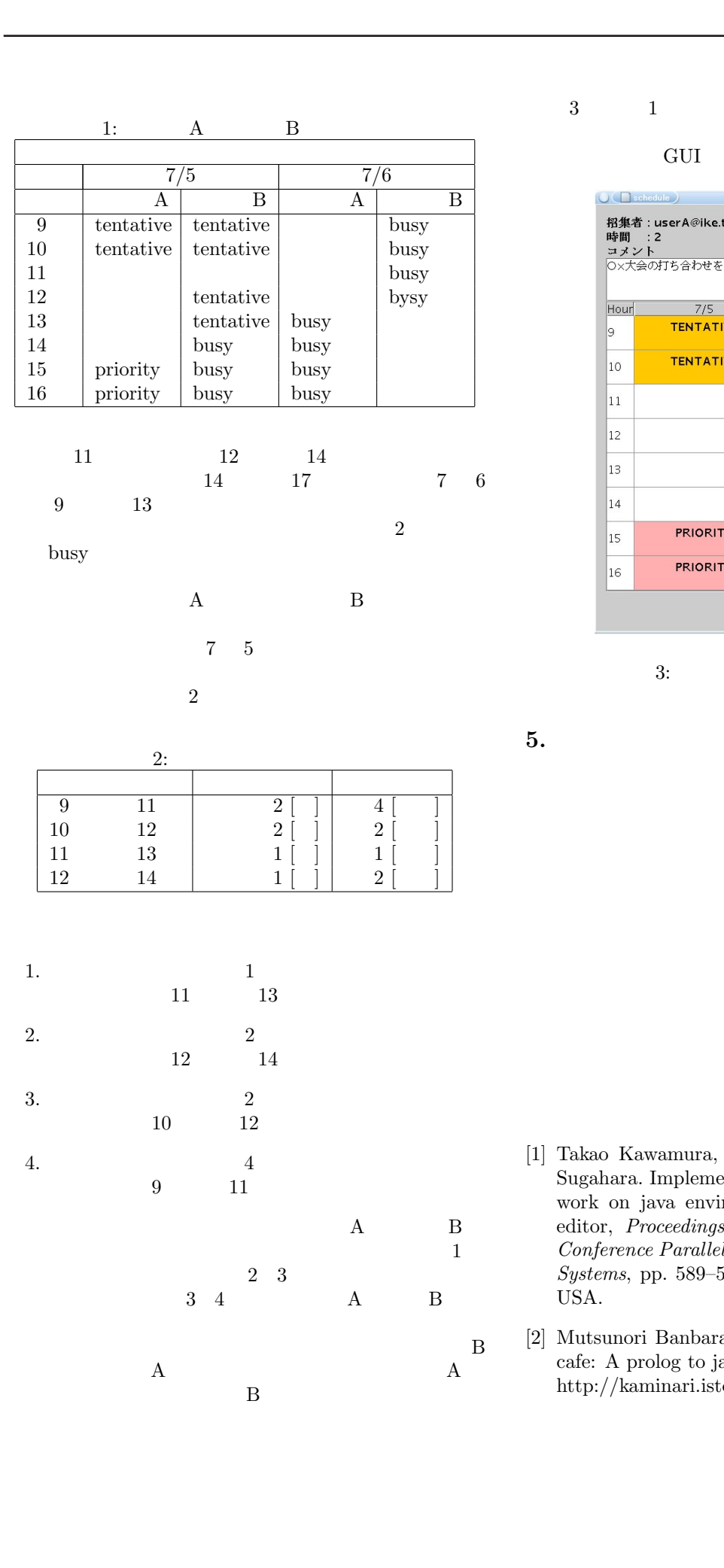

 $3 \t 1 \t A$ 

GUI <sup>2</sup>

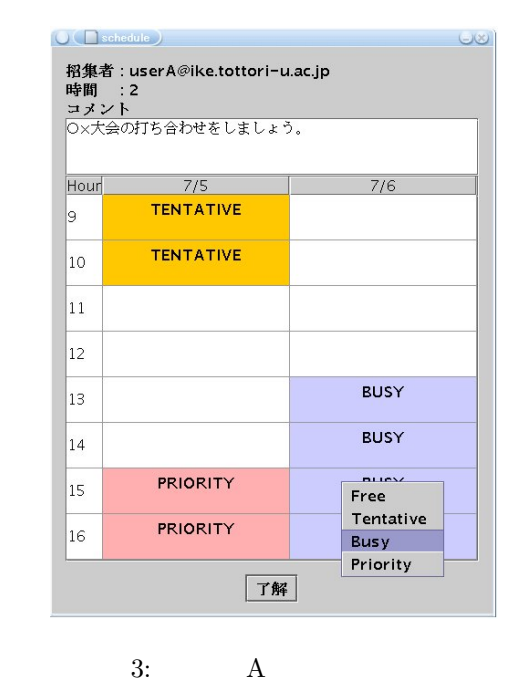

5.

[1] Takao Kawamura, Shin Kinoshita, and Kazunori Sugahara. Implementation of a mobile agent framework on java environment. In Teofilo Gonzalez, editor, Proceedings of the IASTED International Conference Parallel and Distributed Computing and Systems, pp. 589–593, 11 2004. MIT, Cambridge, USA.

[2] Mutsunori Banbara and Naoyuki Tamura. Prolog cafe: A prolog to java translator system. http://kaminari.istc.kobe-u.ac.jp/PrologCafe/.